**AndLinux Crack Serial Number Full Torrent**

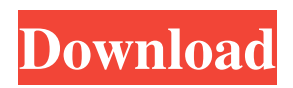

### **AndLinux Crack+ Keygen For (LifeTime) Free Download For PC (Latest)**

The andLinux Download With Full Crack package is a shell environment written in C++ that runs on Windows. It provides a complete Ubuntu Linux system. Support is added to apt and debconf for all known packages for Ubuntu. andLinux Crack Mac provides a new level of interactivity for Linux applications. You can use desktoporiented applications as well as windows-based programs. Since Cracked andLinux With Keygen is a Linux environment running inside Windows, you can also use Linux programs as well as the Windows environment. The following hardware is supported: - Mp3 player (guitar), for playing music in Ubuntu (both mp3 and Ogg) - USB devices - low speed USB devices. You cannot use higher speed USB devices in andLinux Activation Code because the USB stack does not support it (Stickdriver: fix to support high speed USB, build from source) - Serial devices andLinux Torrent Download offers the following advantages: - Run Linux programs on Windows - Use Linux programs on Windows - Packages for common applications are easily available andLinux has a security and risk view for its package manager, apt, as follows: Package size and minimal size: All files are installed in a directory on the system. The minimal size of the package is then copied to the users PC. Some applications download additional files or code from the Internet. Package installed on users PC: The application is installed in a directory on the user's PC. This directory, however, does not usually contain the files of the application (some of them can be in the users home directory) Directories and files copied on users PC: The application and all its files are installed in the users PC (the home directory). The programs - andLinux is a distributed application. Every time you install a package, a copy is installed in the users home directory. The license and code is then copied there as well, so you can find the source code if

needed. - Can use all the usual commands, the configurations are saved for the user, not per distribution - own database - the GUI programs are easy to use but there are many settings can be tweaked (as they are not a window manager) - can store configuration settings (e.g. startup programs, setting - can query Windows setup. - not restricted by folder structure. You can install andDesktop / Synaptic / default programs in a special directory and it will be at least be reachable from the main program, without having to copy the files into the main directory. The

# **AndLinux Crack + [April-2022]**

1. andLinux Crack is a complete Linux system running in Windows. 2. AndLinux makes Windows and Linux programs and data available to each other and vice versa. 3. AndLinux installs everything it needs from either Windows or Linux. 4. AndLinux uses the coLinux technology which merges Windows and Linux. 5. It is more efficient that running Windows and Linux separately. 6. it is highly recommended to use the latest version available on 7. Data saving to external hard disks is supported. 8. andLinux installs Windows, Ubuntu, Fedora, Debian, CentOS and many other Linux distributions. 9. andLinux is highly recommended for users who want to try Linux or want to give it a chance. 10. andLinux can give an impression that you are running a Linux system in Windows which is a Win-CE like XP tablet on steroids. 11. andLinux is more stable than when running a separate Linux session. 12. coLinux is the main Linux kernel loaded and running as a Windows kernel. 13. andLinux supports programs in any language and with both 32bit and 64bit binaries. 14. andLinux is very complete when compared to a Linux distribution. 15. andLinux is highly recommended for users who don't care much for normal Linux distributions. 16. andLinux is the best Linux distribution for desktop PCs in form factor: boot-time, performance, elegance and simplicity. 17. andLinux is highly

recommended for developers. 18. andLinux is highly recommended for hackers and researchers. 19. andLinux is highly recommended for those who like to experiment, build stuff or hack. 20. andLinux is recommendable for those who wish to explore Linux. 21. andLinux can run as part of a KVM hypervisor system but not as an application itself. 22. andLinux is highly recommended for users of the GP2X handheld game system. 23. andLinux is not easy to use for novice users. 24. andLinux is highly recommended for power users. 25. andLinux is not suitable for realtime applications. 26. andLinux is highly recommended for users who want to escape Windows. 27. andLinux is highly recommended for users with bad keyboards. 28. andLinux is highly recommended for users with a USB keyboard. 29. andLinux is recommended for Linux users who want to learn about Windows. 30. andLinux 09e8f5149f

### **AndLinux Crack + With Key Download (Updated 2022)**

General: - Supports most common configurations of PCs with a DE and WM - Configurable hotkeys - EXTI supported (e.g. use bluetooth dongle/USB ports as keyboard/mouse) - Configurable mouse - Open the default DE/WM - Expected to run all Linux binaries without modifications - Supports OpenGL and OpenAL - Compatible with most Linux distributions - Supports xev, eg: XGrabKey, KFind and XKeysymToKeysym - Currently in development. Many things are not finished or not working yet. Bugs may occur. - "PackageManagement" to install and uninstall applications easily - IRC channel for the project andLinux is an application built to be a complete Ubuntu Linux system running in your computer. This project was started for Dynamism for the GP2X community, but its userbase far exceeds its original design. andLinux is free and will remain so, but donations are greatly needed. andLinux uses coLinux as its core which is confusing for many people. coLinux is a port of the Linux kernel to Windows. Although this technology is a bit like running Linux in a virtual machine, coLinux differs itself by being more of a merger of Windows and the Linux kernel and not an emulated PC, making it more efficient. Xming is used as X server and PulseAudio as sound server. andLinux is not just for development and runs almost all Linux applications without modification. You will get: - a fully functional Linux system, however without the usual desktop (you've already got one from Windows) - a second panel (e.g. at the top of your Windows desktop) or a second start menu (in the system tray next to the clock), from which you can start Linux applications - Linux applications and Windows applications can be used simultaneously and you can cut and paste text between them apt / Synaptic to install further applications You will NOT get: - another desktop - the bench of applications that usually ship with Linux

distributions (you have to fetch whatever you want) - trouble with further drivers NOTE: Security warning: It is recommended to use andLinux only on single-user-PCs or in a trustworthy environment because the communication with the X-Server and the launcher is not secured, i.e., every user who can login to Windows can access andLinux. andLinux is not suitable for high-performance realtime graphics such as

# **What's New In?**

andLinux is an Ubuntu Linux system (based on 11.04) that replaces the Ubuntu desktop with a console and an alternate desktop. It is a stripped down distribution where only essential software is installed. It is intended to run on a wide variety of hardware, including netbooks, laptops and desktops. Expected Outcome: andLinux is a Linux system (inside a Windows system), allowing simultaneous operation of Windows and Linux applications. In October, the HyperDE version of this distro will be released. It will be targeted at ARM machines and similar embedded hardware. The main advantage of andLinux over coLinux is its tight integration of the Linux kernel and Windows. This makes andLinux much more reliable than coLinux. On Windows XP: Hit F8 during boot, choose an option which lets you boot from a different drive. On Windows Vista, Windows 7, or Windows 8: To start andLinux manually, open the Start Menu and launch the Command Prompt. In the command line, type: "bootmgr". It will ask you what drive you want to boot from, for example: "C:" or "F:" Make sure this is the same drive where your andLinux.iso is located. You will have to start andLinux either from the Windows.iso (default), the andLinux.iso (also default) or from the andLinux\_inside\_WinNuc64.iso. To do so, simply make sure the Boot Menu contains the option "D:\or C:\or F:" where D: is the drive where you have your andLinux.iso (make sure there is one andLinux.iso available on it). If you don't want to use the Windows.iso,

make sure to copy the andLinux.iso file to D:\. It will be located in the \bins directory. You can now simply start the andLinux.iso (from a different drive, if you installed it to D:\) or the andLinux\_inside\_WinNuc64.iso (from the same drive as the Windows.iso). Manual Installation: I will provide an installation disc for manual installation. It's what I consider best when working on friends' machines (they always need help). If you don't want to do it manually, you can use the.iso installation files. Disclaimer: Use of the information on this web site is at your own risk. Use andLinux at

#### **System Requirements:**

Minimum: OS: Microsoft Windows 7 SP1, 8, 8.1 (64-bit and 32-bit versions) Processor: Intel Core i5 or equivalent Memory: 4 GB RAM Graphics: Nvidia GeForce 8800GT or equivalent DirectX: Version 9.0c Recommended: Memory: 8 GB RAM

<https://tversover.no/newyork/advert/shortcut-manager-for-powerpoint-crack-activation-code/> <https://www.digiclickz.com/wp-content/uploads/2022/06/obeama.pdf> <http://mir-ok.ru/wp-content/uploads/2022/06/wynmar.pdf> <https://thetalkingclouds.com/2022/06/08/xsprime-2008-product-key-free-3264bit-april-2022/> <https://imarsorgula.com/wp-content/uploads/2022/06/gerfrid.pdf> <http://versiis.com/?p=6657> <https://mangalamdesigner.com/4media-hd-video-converter-crack/> [http://zyynor.com/upload/files/2022/06/6pUpzK87xi9XJPZ23TvX\\_08\\_9552e89298bdd395ae7a113fd035b786\\_file.pdf](http://zyynor.com/upload/files/2022/06/6pUpzK87xi9XJPZ23TvX_08_9552e89298bdd395ae7a113fd035b786_file.pdf) [https://www.loolooherbal.in/wp-content/uploads/2022/06/LepideAuditor\\_for\\_File\\_Server.pdf](https://www.loolooherbal.in/wp-content/uploads/2022/06/LepideAuditor_for_File_Server.pdf) [https://zurisdream.com/wp-content/uploads/2022/06/SyncClipboard\\_Free\\_Download.pdf](https://zurisdream.com/wp-content/uploads/2022/06/SyncClipboard_Free_Download.pdf) [https://dbsangola.com/wp](https://dbsangola.com/wp-content/uploads/2022/06/123_PDF_Creator__Crack__Free_License_Key_Free_Download_Latest_2022.pdf)[content/uploads/2022/06/123\\_PDF\\_Creator\\_\\_Crack\\_\\_Free\\_License\\_Key\\_Free\\_Download\\_Latest\\_2022.pdf](https://dbsangola.com/wp-content/uploads/2022/06/123_PDF_Creator__Crack__Free_License_Key_Free_Download_Latest_2022.pdf) <http://seti.sg/wp-content/uploads/2022/06/feliharm.pdf> <https://jasaborsumurjakarta.com/?p=3514> [https://deardigitals.com/wp-content/uploads/2022/06/Office\\_to\\_Any\\_Converter.pdf](https://deardigitals.com/wp-content/uploads/2022/06/Office_to_Any_Converter.pdf) <https://youdocz.com/wp-content/uploads/2022/06/quahbubb.pdf> [http://lifemyway.online/wp-content/uploads/2022/06/MjRotoDelay\\_Crack\\_Free\\_Download\\_X64.pdf](http://lifemyway.online/wp-content/uploads/2022/06/MjRotoDelay_Crack_Free_Download_X64.pdf) [https://sbrelo.com/upload/files/2022/06/aBL2jqYPX2RYooVUx8H2\\_08\\_9552e89298bdd395ae7a113fd035b786\\_file.pdf](https://sbrelo.com/upload/files/2022/06/aBL2jqYPX2RYooVUx8H2_08_9552e89298bdd395ae7a113fd035b786_file.pdf) <https://flxescorts.com/vgmtoolbox-crack-mac-win-april-2022/> <http://www.latablademultiplicar.com/wp-content/uploads/2022/06/Arrawi.pdf> <https://laikanotebooks.com/genre-playlist-builder-free-download-3264bit-final-2022/>